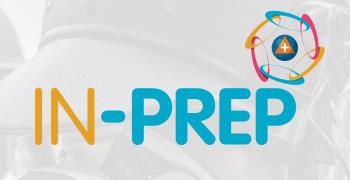

# 1<sup>st</sup> FSX walkthrough

This project has received funding from the European Union's Horizon 2020 research and innovation programme under grant agreement No 740627.

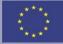

### 1<sup>st</sup> FSX Layout

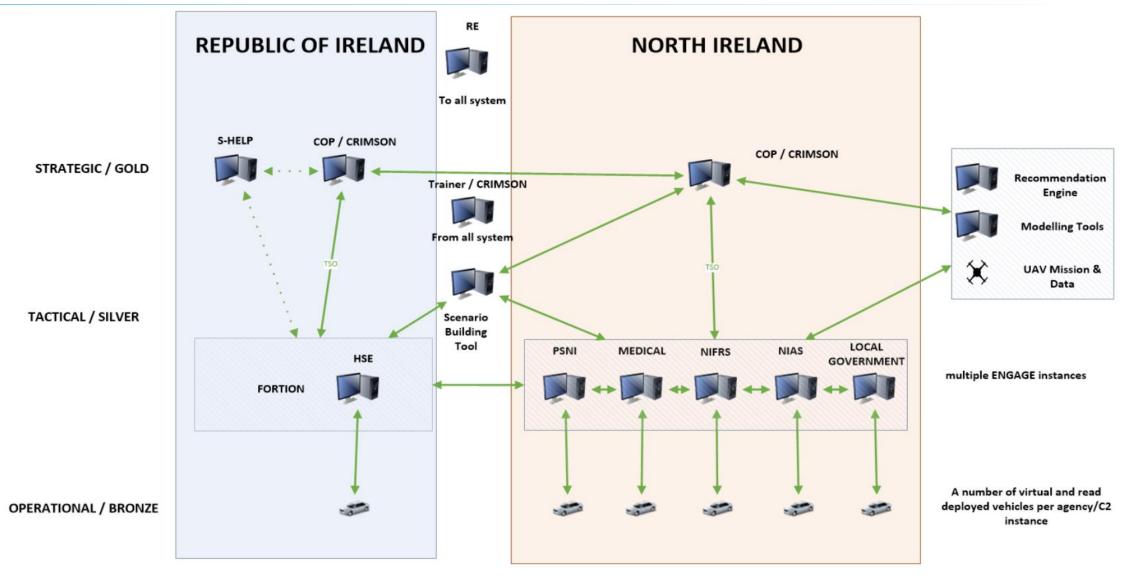

# 1<sup>st</sup> FSX Scenario and agencies

- **2** terrorist attacks in **2** different locations
  - Border Rep. of Ireland and Northern Ireland
  - SSE Aena, Belfast
- 2 countries collaborating
  - **UK: 3** levels of command (gold, silver, bronze) + **6** Agencies (Police, Fire, Ambulance, Health, Coast Guards, Governement)
  - **Rep. of Ireland: 2** levels of command (gold, silver) + **2** agencies (Health, Fire)

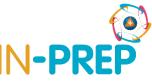

#### 1st FSX IN-PREP Main Features and approach

- Scenario Building
  - Dynamic, Editable, Store, Integrated with all tools at Gold, Silver, Bronze levels, Integrated with modelling tools
- Collaborative Response Training
  - Multi-agency, multi-level (gold, silver, bronze) real-time collaboration in training set up
- Collaborative Response Planning (3-step approach)
  - Draft Scenario (tailored injects and resources), upload/study response plans and set up evaluation criteria
  - Log training session (injects and recommendations support collaborative response planning)
  - Evaluation (upon response planning and JESIP principles)

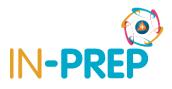

# 1<sup>st</sup> FSX IN-PREP Tools and Functions (1/2)

- Scenario Builder (Build, Edit, Execute, Replay, Send, Store)
- Recommendations Engine (Experts opinion and Response Plans)
- Training Platform (Cross-Border Gold, Evaluation)
- C2s (UK: Silver and Bronze multi-agency collaboration, response plans upload || Rep. of Ireland: Silver multi-agency collaboration)
- Modelling Tools (Evacuation, Explosion Impact Assessment, UAV Missions coupled with modelling results)

# 1<sup>st</sup> FSX IN-PREP Tools and Functions (1/2)

- Triage and DVI (UK Bronze performing triage to victims)
- Integration with legacy/external systems (Gold Rep. of Ireland S-HELP)
- Evaluation Module\* (comparison among exercises and response plans via KPIs – semi-automatic || metrics: time, agencies, actions, amount of agencies, etc.)

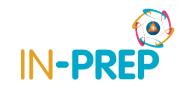

## \*Evaluation Module

| Evaluation criteria - checklist (taken from reccomendations) |                                                   | Evaluation criteria - checklist                                            | Recipients             | Frequency<br>index | Time | Metric                                                           | Baseline value |
|--------------------------------------------------------------|---------------------------------------------------|----------------------------------------------------------------------------|------------------------|--------------------|------|------------------------------------------------------------------|----------------|
| 1                                                            | Activate Gold Command                             | Has a Gold Command been activated?    When?                                | Gold NI (all agencies) | 1                  |      | YES/NO    [time]                                                 |                |
| 2                                                            | Set initial Gold Strategy                         | Has a Gold strategy been set?    Involving whom/wchich agency?             | Gold NI (all agencies) | 1                  |      | YES/NO    [name of<br>agencies; amount of<br>agencies]           |                |
| 3                                                            | Review resources                                  | Have resources utilised at a certain moment been reviewed?                 | Gold NI (all agencies) | 7                  |      | YES/NO    [amount of resources; type]                            |                |
| 4                                                            | Notify Partners/agencies                          | Have collaborating agencies as per JESIP been notified?   <br>Whom?/Which? | Gold NI (all agencies) | 2                  |      | YES/NO    [name of<br>agencies; amount of<br>agencies]           |                |
| 5                                                            | Activate Distater Victim Identification protocols | Has the Disaster Victim Identification (DVI) protocol been activated ?     | Gold NI (all agencies) | 2                  |      | YES/NO    [time]                                                 |                |
| 6                                                            | Activate Casualty Bureau                          | Has the Casualty Bureau been activated?                                    | Gold NI (all agencies) | 2                  |      | YES/NO    [time]                                                 |                |
| 7                                                            | Consider media strategy                           | Has a media startegy been considered?                                      | Gold NI (all agencies) | 2                  |      | YES/NO    [time]                                                 |                |
| 8                                                            | Review Gold Strategy                              | Has the Gold Strategy been reviewed?                                       | Gold NI (all agencies) | 3                  |      | YES/NO    [time]                                                 |                |
| 9                                                            | Hot Debrief                                       | Has the hot defriefing been realised?                                      | Gold NI (all agencies) | 1                  |      | YES/NO    [time]    [name<br>of agencies; amount of<br>agencies] |                |

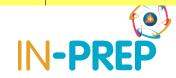

### **\*Evaluation Module**

| 10 | Activate Multi Agency Tactical Coordination<br>Group (TCG) | Has the MA-TCG been activated? When?                                              | Silver NI (all agencies) | 2 | YES/NO    [time]                                                       |
|----|------------------------------------------------------------|-----------------------------------------------------------------------------------|--------------------------|---|------------------------------------------------------------------------|
| 11 | Confirm Major Incident declared                            | Has the event been declared as Major Incident? When?                              | Silver NI (all agencies) | 2 | YES/NO    [time]                                                       |
| 12 | Confirm colocation of resources                            | Have the resources been collocated? When? Where?<br>Involving whom/wchich agency? | Silver NI (all agencies) | 1 | YES/NO    [name of<br>agencies; amount of<br>agencies; location; time] |
| 13 | Notify Partners/agencies                                   | Have collaborating agencies as per JESIP been notified?   <br>Whom?/Which?        | Silver NI (all agencies) | 2 | YES/NO    [name of<br>agencies; amount of<br>agencies]                 |
| 14 | Activate Reception Centres                                 | Have the reception centres been activated?                                        | Silver NI (all agencies) | 2 | YES/NO    [time;amount<br>of centres]                                  |
| 15 | Consider Media Strategy                                    | Has a media startegy been considered?                                             | Silver NI (all agencies) | 2 | YES/NO    [time]                                                       |
| 16 | Determine cordons                                          | Have cordons been determined?                                                     | Silver NI (all agencies) | 2 | YES/NO    [time]                                                       |
| 17 | Consider impact on subsequent events                       | Has the impact on events (main or subsequent) been determined?                    | Silver NI (all agencies) | 1 | YES/NO    [time; impact<br>objects]                                    |
| 18 | Hot Debrief                                                | Has the hot defriefing been realised?                                             | Silver NI (all agencies) | 1 | YES/NO    [time]   <br>[name of agencies;<br>amount of agencies]       |

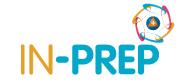

## **\*Evaluation Module**

| 19 | Consider declaration of Major Incident                      | Has the event been declared as Major Incident? When?                                                     | Bronze NI (all gencies) | 2 | YES/NO    [time]                                                 |
|----|-------------------------------------------------------------|----------------------------------------------------------------------------------------------------|-------------------------|---|------------------------------------------------------------------|
| 20 | Form On scene Emergency Preparness Group<br>(JESIP) Group   | Has an on scene Emergency Preparadness Group (JESIP)<br>been formed? When? Involving whom/wchich agency? | Bronze NI (all gencies) | 2 | YES/NO    [name of<br>agencies; amount of<br>agencies]           |
| 21 | Hold on scene Emergency Preparness Group<br>(JESIP) meeting | Has an on scene Emergency Preparadness Group (JESIP)<br>been holded? When?                               | Bronze NI (all gencies) | 2 | YES/NO    [name of<br>agencies; amount of<br>agencies]           |
| 22 | Complete Shared Situation Awareness<br>(METHANE) report     | Has a METHANE been completed? When? Involving whom/wchich agency?                                        | Bronze NI (all gencies) | 1 | YES/NO    [time; name<br>of agencies; amount of<br>agencies]     |
| 23 | Set Rendez Vous Point / Incident Control Point              | Has a Rendez-Vous/Incident Control point been set?<br>When? Involving whom/wchich agency?                | Bronze NI (all gencies) | 2 | YES/NO   <br>[time;location]                                     |
| 24 | Update on scene JESIP partners                              | Have JESIP partners been updated on scene? When?<br>Involving whom/wchich agency?                        | Bronze NI (all gencies) | 2 | YES/NO    [time; name<br>of agencies; amount of<br>agencies]     |
| 25 | Deploy resources to reception centres                       | Have resources to reception centres been deployed?<br>When? Which?                                       | Bronze NI (all gencies) | 2 | YES/NO    [time; name<br>of agencies; amount of<br>agencies]     |
| 26 | Update Methane                                              | Has the METHANE been updated?                                                                            | Bronze NI (all gencies) | 2 | YES/NO    [time; name<br>of agencies; amount of<br>agencies]     |
| 27 | Hot debrief                                                 | Has the hot defriefing been realised?                                                                    | Bronze NI (all gencies) | 1 | YES/NO    [time]   <br>[name of agencies;<br>amount of agencies] |

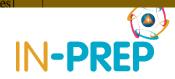

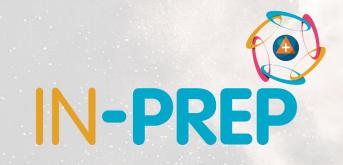

# Thank you for your attention

Any questions?

**Evangelos Sdongos** 

evangelos.sdongos@iccs.gr

1000